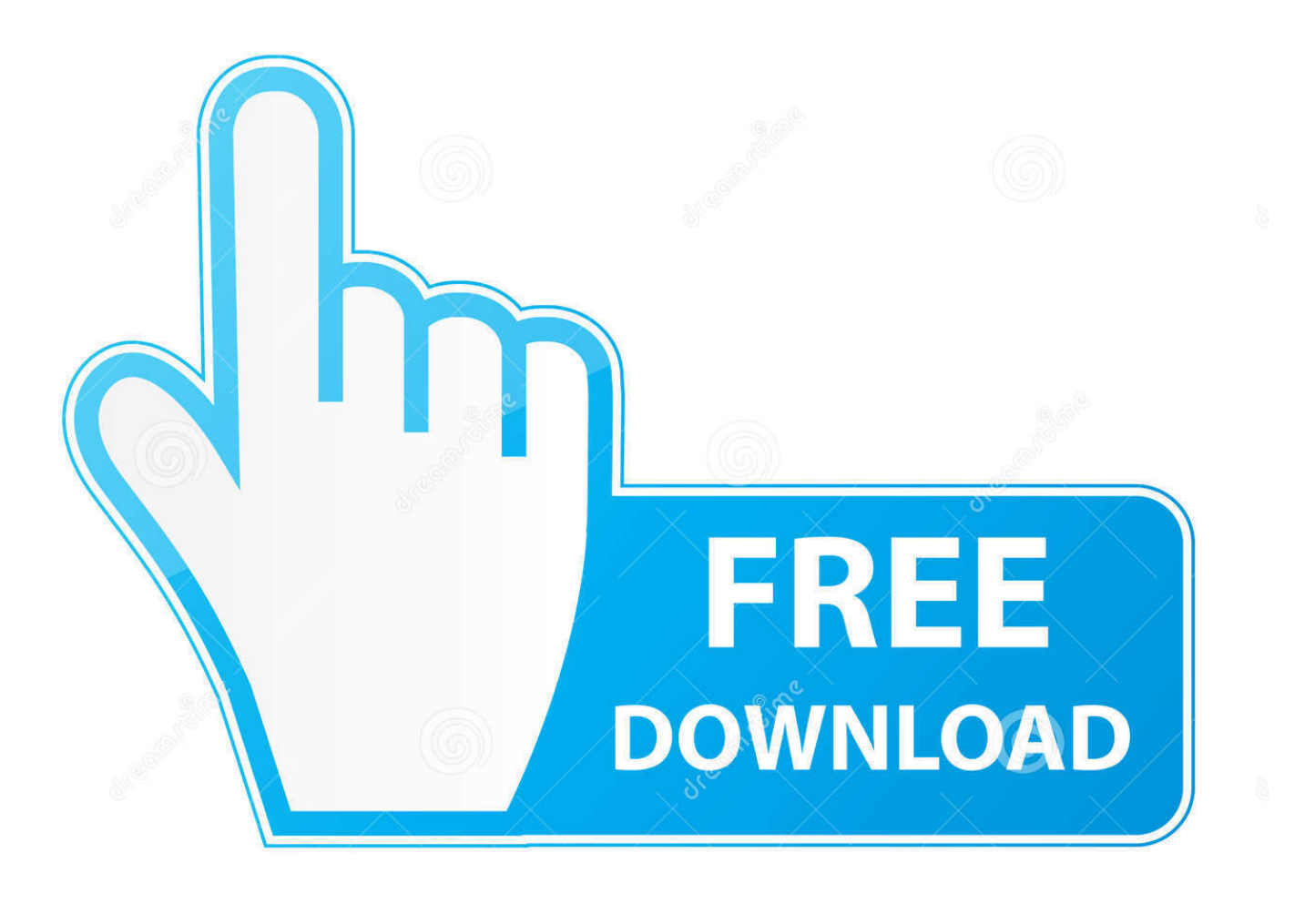

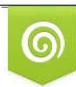

Download from Dreamstime.com reviewing purposes only D 35103813 C Yulia Gapeenko | Dreamstime.com

É

[What Are Your Favorite Add-ons For Mac](https://bytlly.com/1tgnxt)

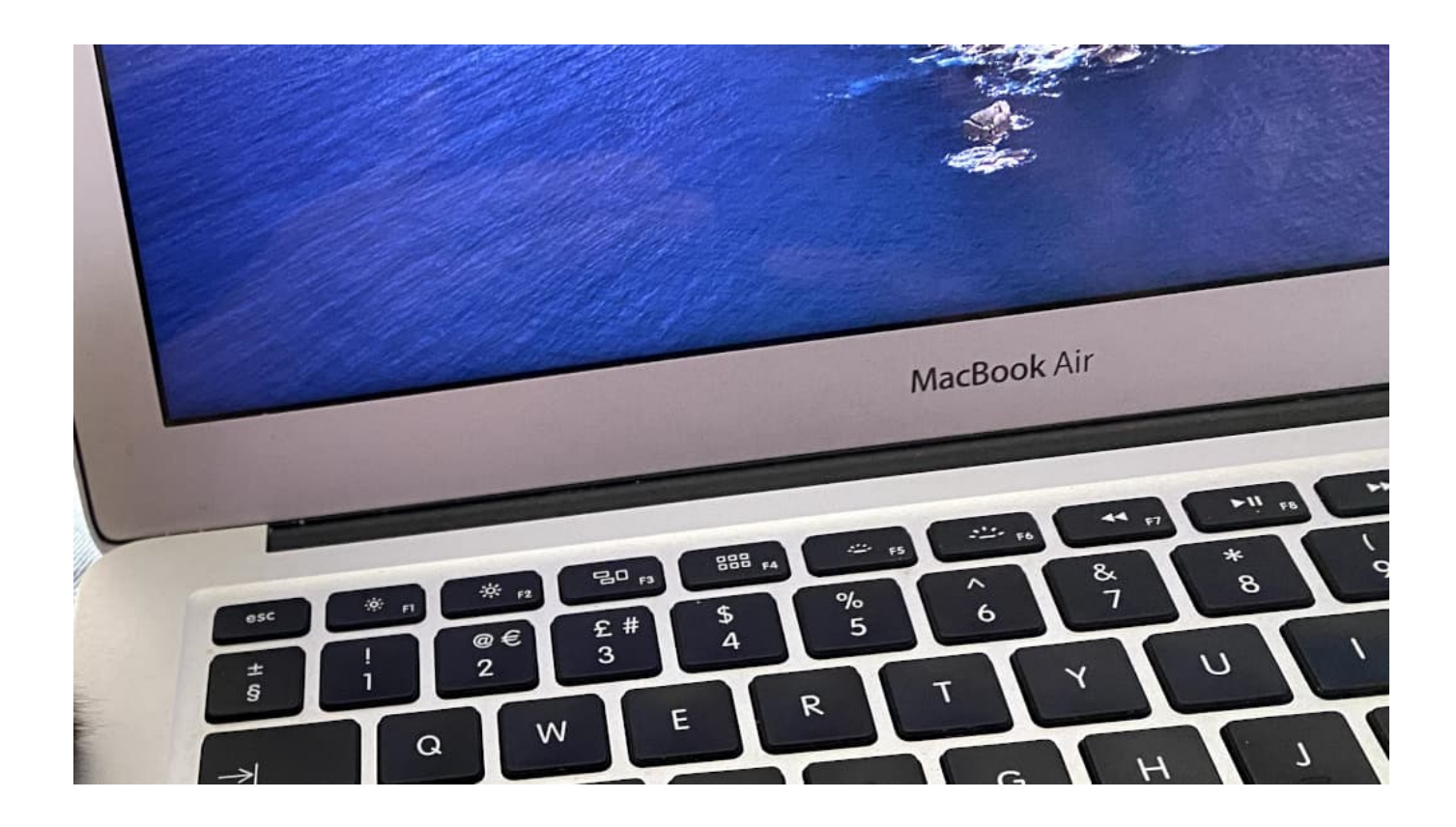

[What Are Your Favorite Add-ons For Mac](https://bytlly.com/1tgnxt)

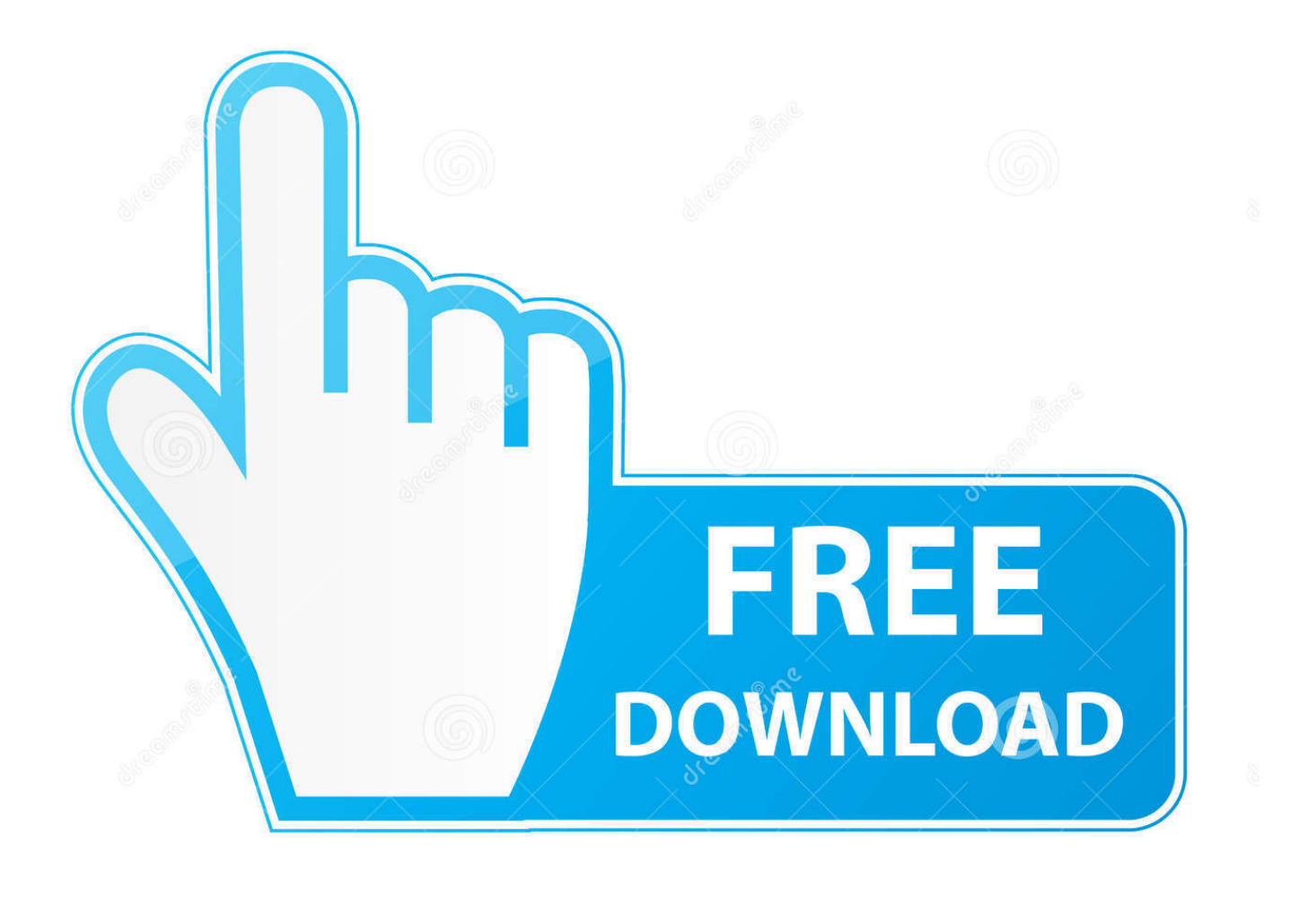

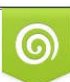

Download from Dreamstime.com or previewing purposes only D 35103813 O Yulia Gapeenko | Dreamstime.com

B

It is quite simple to set this up, and can even be expanded to effectively create a favorites list right on the Dock.. Sites that are visited on a regular basis can appear on a browser's 'frequently visited' listings on the default landing page, or a bookmark could be added to a toolbar or the favorites list for later access.. Adding a bookmark to the Dock can automatically open the user's browser of choice to a specific website, all with a single click.

- 1. what favorite
- 2. what favorite color of bts
- 3. what favorite country of blackpink

Producing Webloc files The core of this process is the creation of Webloc files, a macOS shortcut that is generated when the website URL or icon is dragged from the browser to the desktop or within a folder.

## **what favorite**

what favorite, what favorite color says about you, what favorites to ask, what favorite animal says about you, what favorite flower says about you, what favorite number say about you, what favorite colors mean about personalities, what favorite superhero says about you, what favorite wine says about you, what favorite season says about you, what favorite country of bts, what favorite color of bts, what favorite color, what favorite country of blackpink, what favorite color of jungkook, what favorite color of jimin, what favorite color jesus, what favorite color of taehyung, what favorite color of blackpink [windows 7](https://festive-borg-387391.netlify.app/windows-7-activation-key-generator-software-free-download.pdf) [activation key generator software free download](https://festive-borg-387391.netlify.app/windows-7-activation-key-generator-software-free-download.pdf)

Webloc files are effectively the same as URL files, as created by some apps and tending to exist more in Windows than macOS.. What Are Your Favorite Add On For MacThese are all perfectly legitimate and well-used methods to easily get to places the user is familiar with, and while these can get users to a site quickly, it is possible to open a site in a slightly quicker fashion.. What Are Your Favorite Add On For MacAs online denizens know, web browsers are the primary tool for getting things done online, and they have various ways to make it easy for users to get what they need.. Webloc files are a bookmark independent of the browser, which basically tells macOS a website address to visit in a browser once opened. [Udit Narayan Hit](https://download-free-convert-millimeter-to-meter-square.simplecast.com/episodes/udit-narayan-hit-songs-list-free-download) [Songs List Free Download](https://download-free-convert-millimeter-to-meter-square.simplecast.com/episodes/udit-narayan-hit-songs-list-free-download)

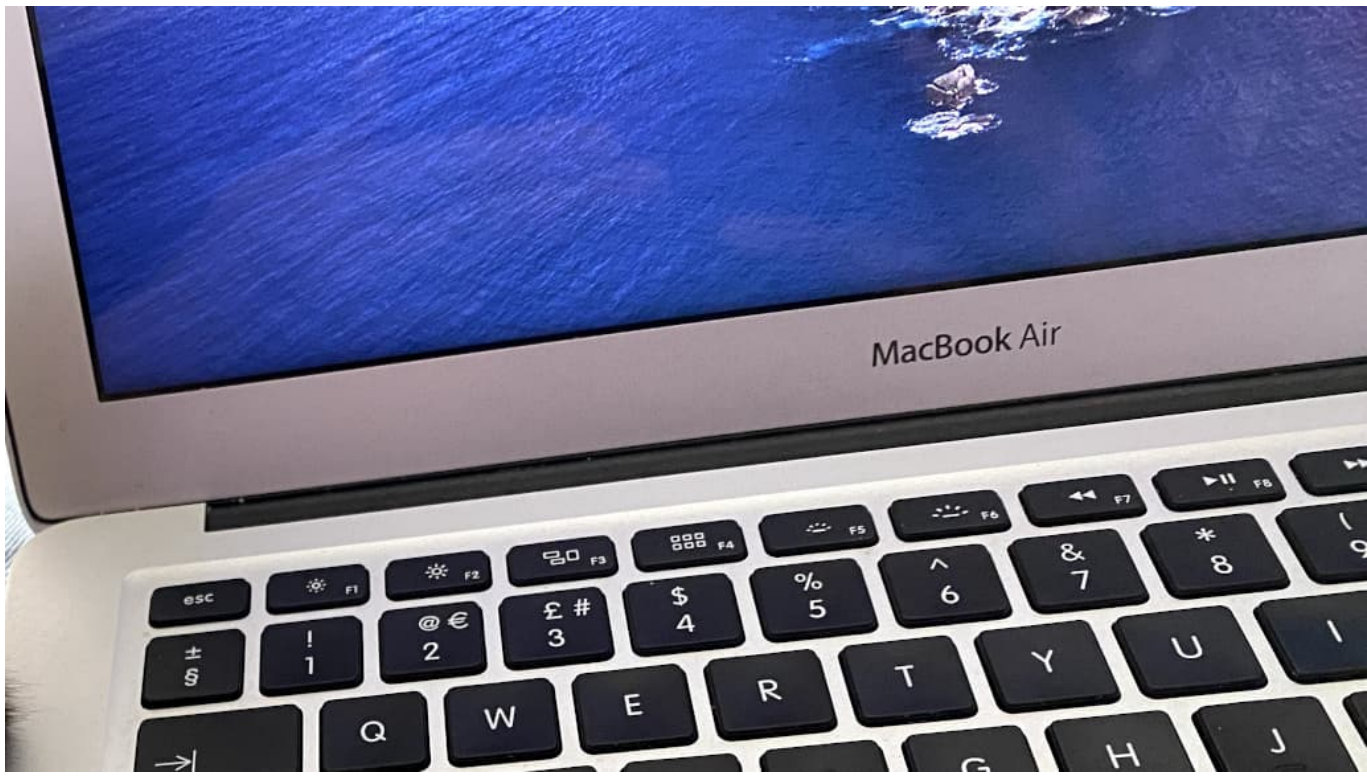

[Ati Mobility Radeon 9100 Igp Drivers For Mac](https://lineupnow.com/event/ati-mobility-radeon-9100-igp-drivers-for-mac)

## **what favorite color of bts**

[Bird 4421 Manual 4022](https://download-free-convert-millimeter-to-meter-square.simplecast.com/episodes/bird-4421-manual-4022) [best vpn for mac free 2016](https://jenniferthomas5.doodlekit.com/blog/entry/13581676/best-vpn-for-mac-free-portable-2016)

## **what favorite country of blackpink**

[Adobe Premiere 6.0 For Mac \\* Premier Genuine](https://hub.docker.com/r/addatoclay/adobe-premiere-60-for-mac-premier-genuine)

cea114251b [My Cloud Download Mac](https://diperbestma.shopinfo.jp/posts/14823600)

cea114251b

[Office 2016 For Mac Download Crack](https://skipomnetwell.storeinfo.jp/posts/14823599)